Kevin Angstadt Faculty Advisors: Ed Harcourt, Patti Frazer Lock, and Robin Lock

Department of Math, Computer Science, and Statistics St. Lawrence University, Canton, NY

## Developing Interactive Web Tools for Statistics Students

## Background

As computing capabilities continue to grow in both power and availability, software developers work with clients to create tools to keep up with advances in computing and in the client disciplines.

This project focused on developing a web-based package of statistical simulation and representation software for Professors Patti Frazer Lock and Robin Lock. The software, known as StatKey,

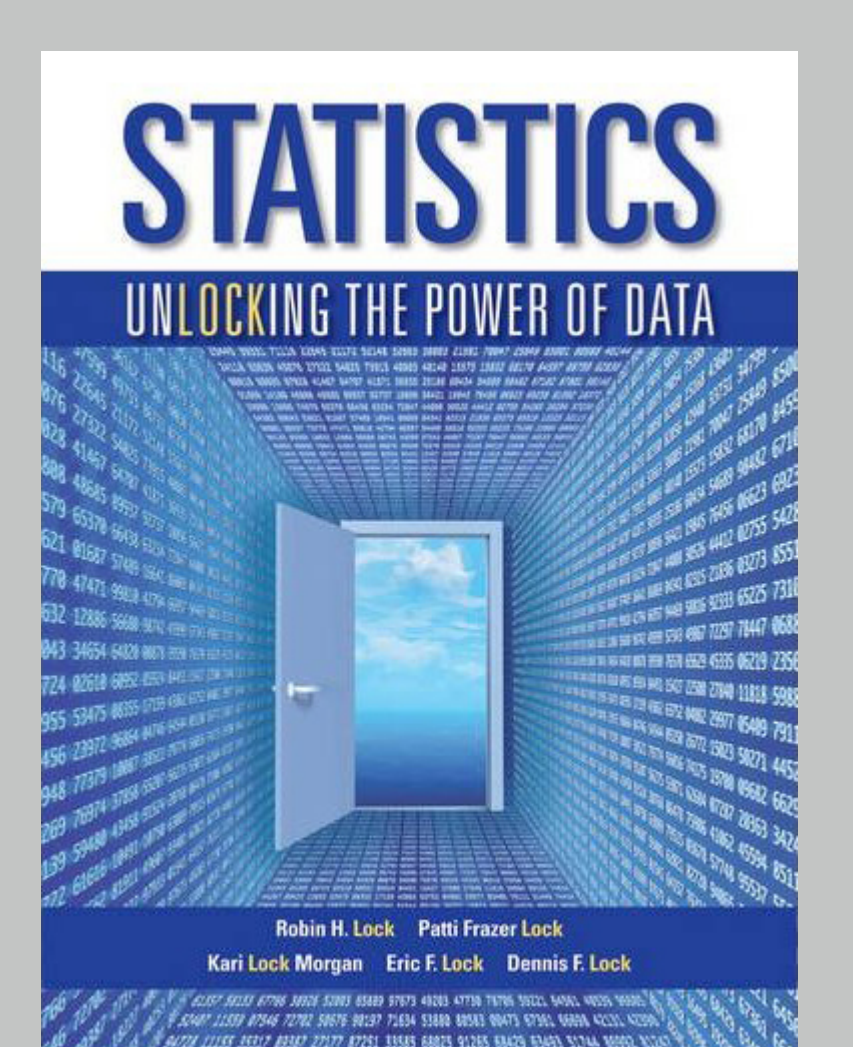

CSS determines the style and position of content on a web page. This is where colors, fonts, and layout of a web page are controlled.

JavaScript adds additional functionality to a web page. It manipulates HTML and CSS to provide an interactive user experience, making web applications possible.

accompanies their textbook Statistics: Unlocking the Power of Data (Wiley 2012), and is used in the Math 113: Applied Statistics course.

## Web Programming

To provide functionality, clarity in design, and computing power, web-based applications typically make use of three core technologies: HTML, CSS, and JavaScript.

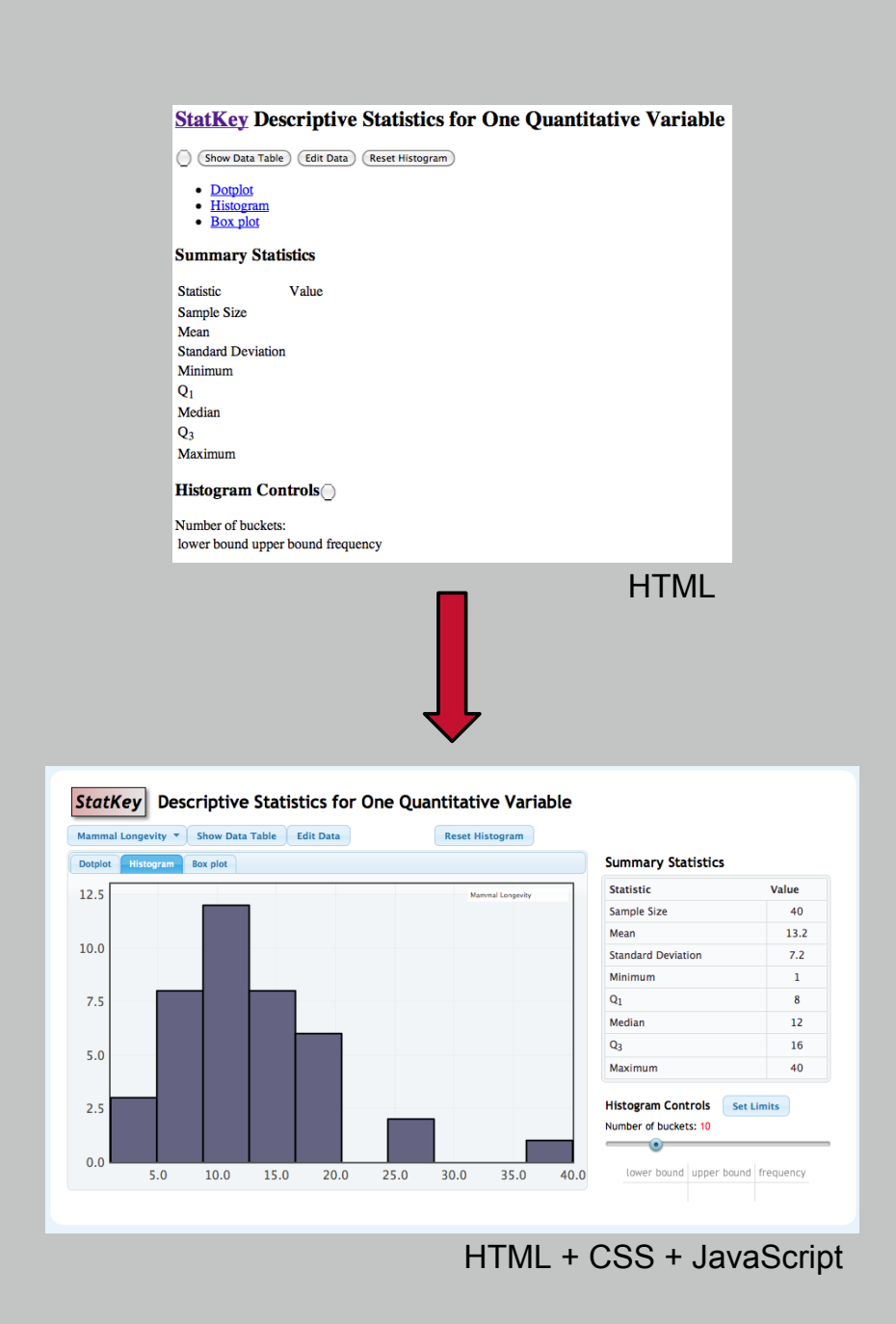

### HTML

is used to to provide the static content of a web page.

## Development Cycle

files becomes more difficult.

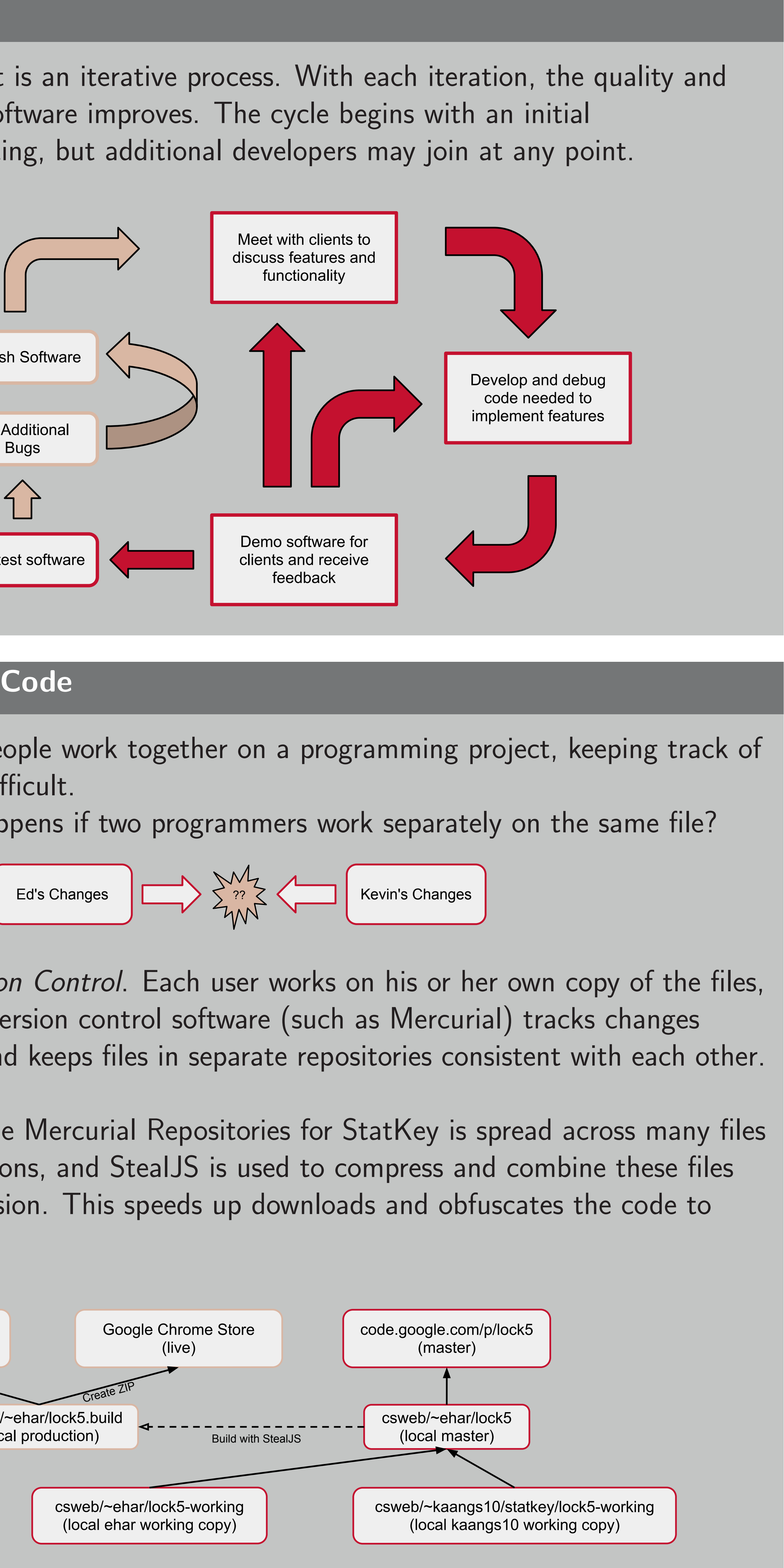

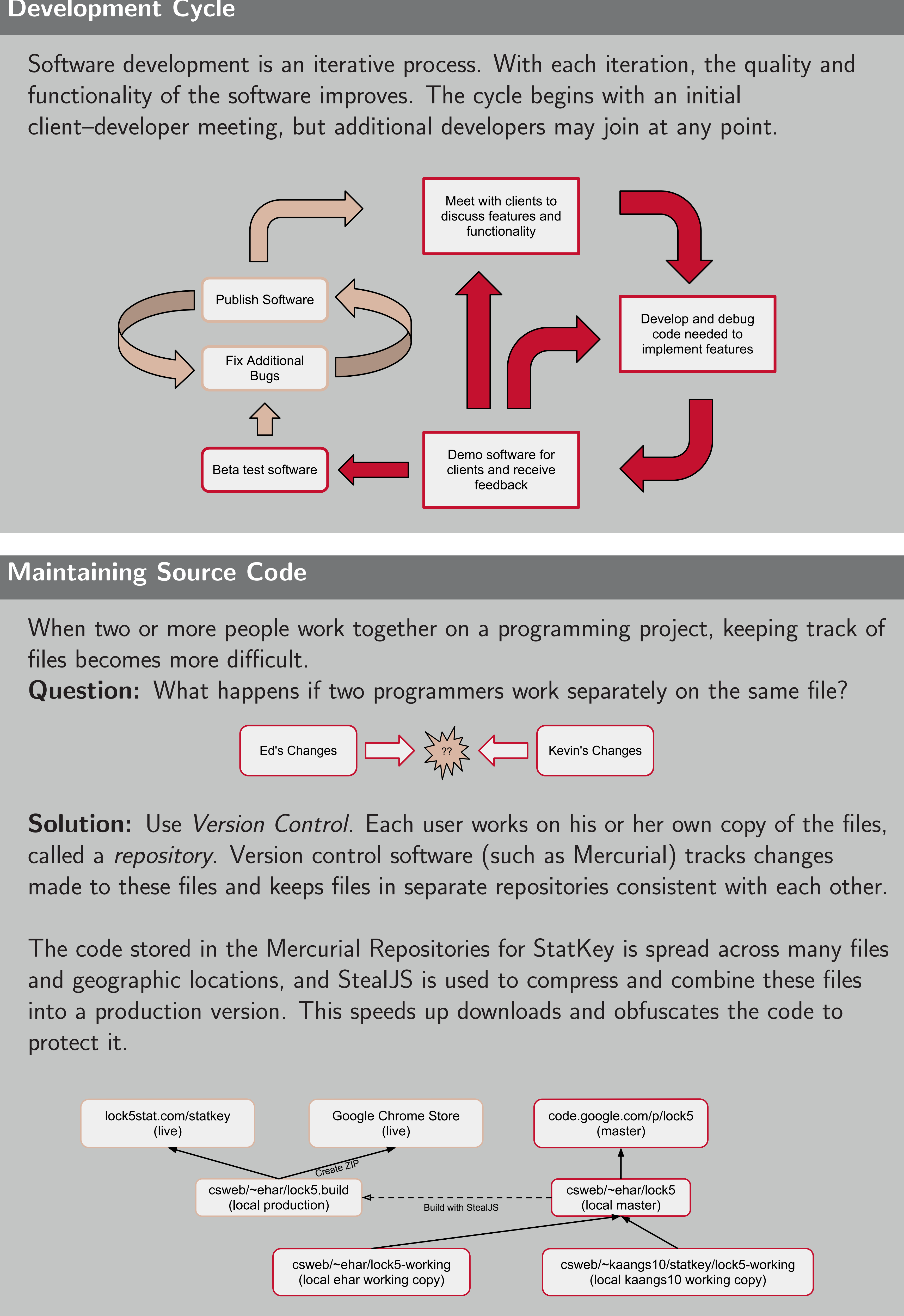

protect it.

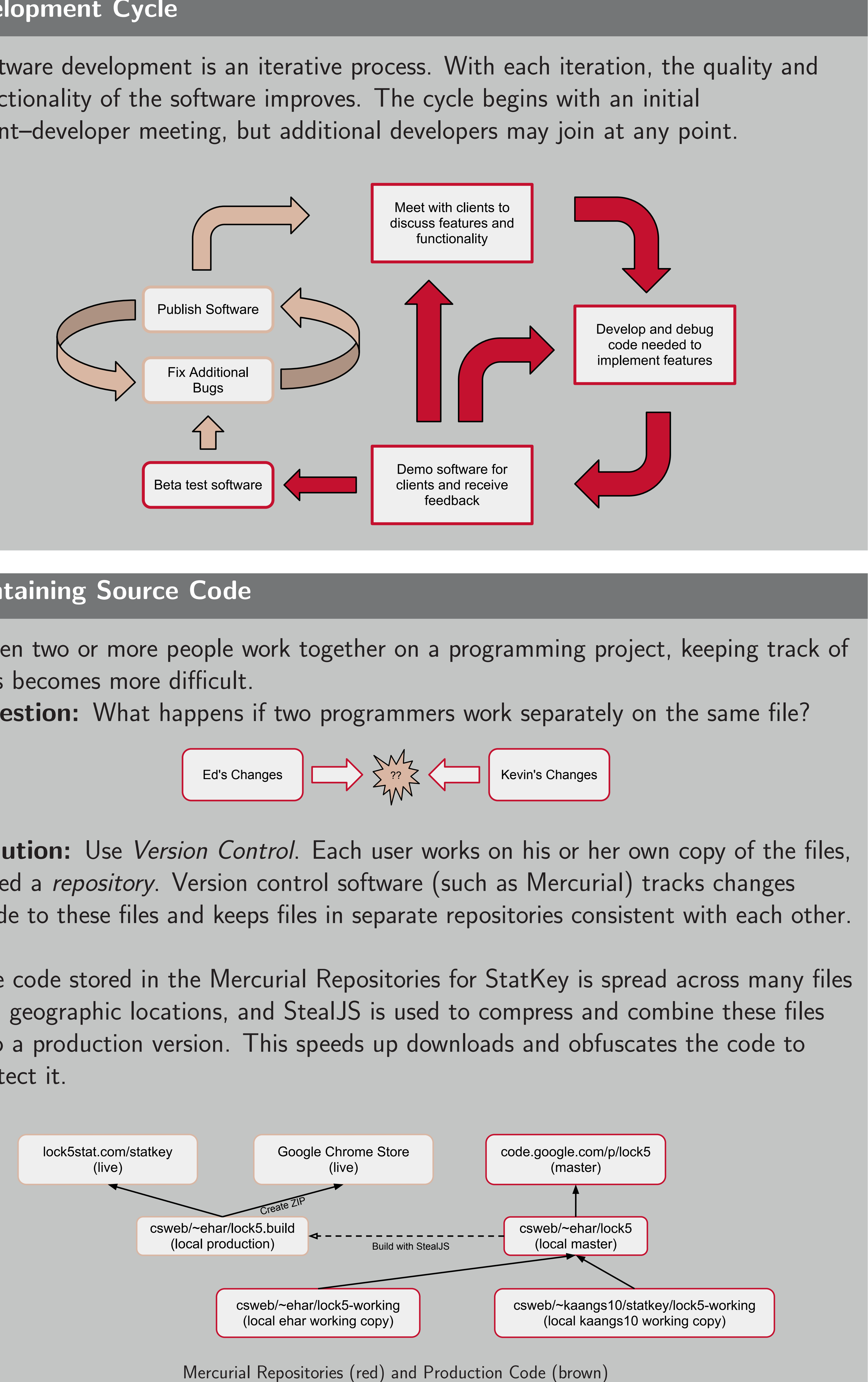

# ST.LAWRENCE UNITERSITY

Effective Software Design  $\blacktriangleright$  Maintain consistency in appearance across all pages 00011 Proportion<br>
Agree 735 0.28<br>
Disagree 1812 0.69<br>
Don't Know 78 0.03<br>
Total 2625 1.000 Avoid repeating code in multiple pages  $\blacktriangleright$  Use adapters and façades to unify resources **I Provide basic functionality for all major web browsers** Resources I jQuery (<http://www.jquery.com>) I jQueryUI (<http://www.jqueryui.com>) Flot (<http://www.flotcharts.org>) I jStat (<http://www.jstat.org>) I StealJS (<http://javascriptmvc.com>) I Mercurial (<http://mercurial.selenic.com>) \*All resources used for this project were free and open source. StatKey on the Web StatKey is hosted at <http://lock5stat.com/statkey> and may also be downloaded from the Google Chrome Web Store. The source code is hosted in a Google Code project. Acknowledgements In addition to Dr. Harcourt, Dr. Frazer Lock, and Dr. Lock, I would like to thank Dr. Torrey, Dr. Schuckers, Dr. Ramler, and Dr. Chapman for their insight and assistance. The initial programming was completed by Dr. Rich Sharp (Stanford).

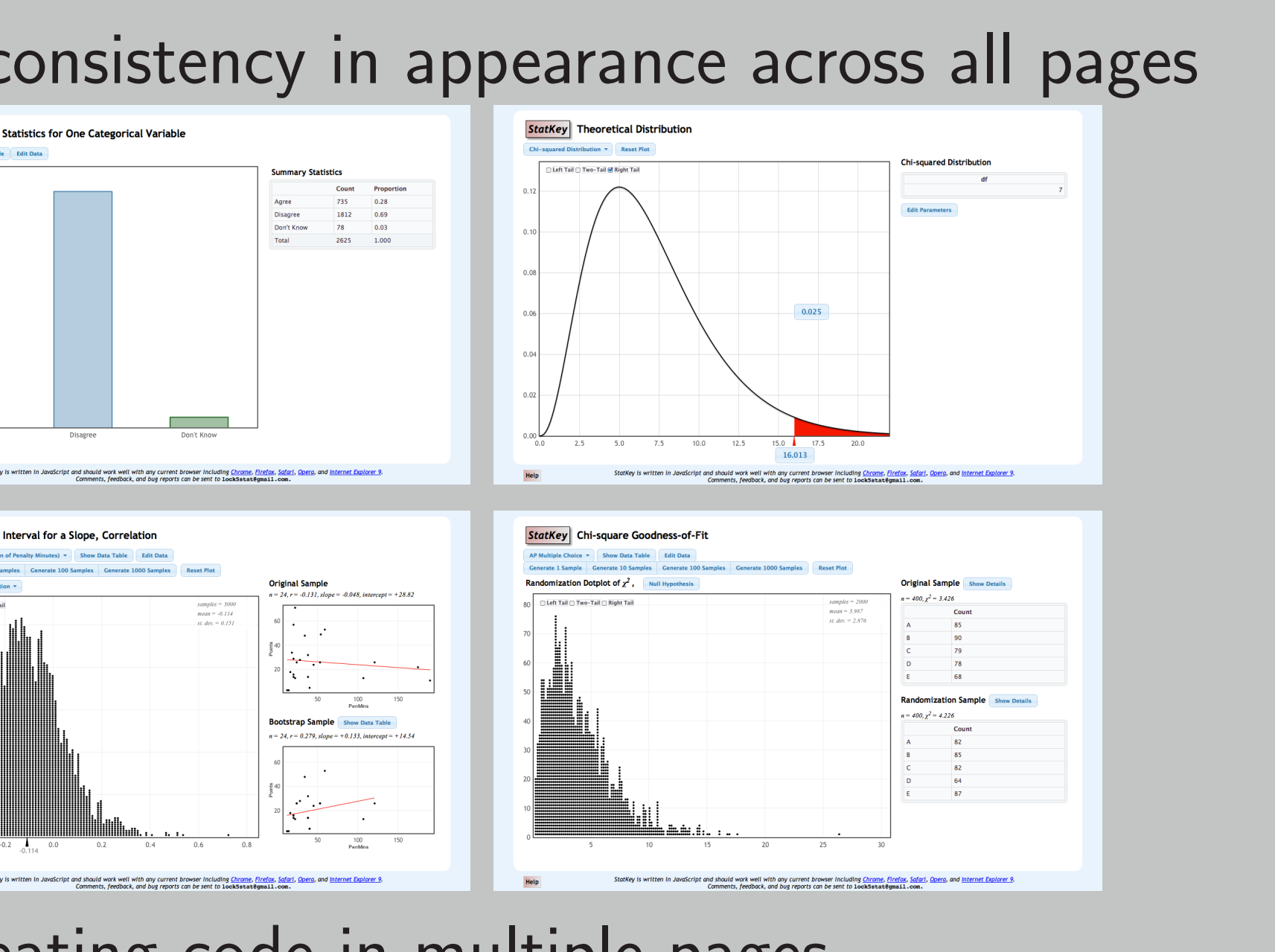